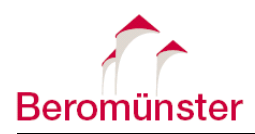

## **Gesuchsformular «Jokertage»**

## Regelungen Jokertage

- Grundsätzlich haben alle Lernenden vom Kindergarten bis in die Sekundarstufe I Anrecht auf **vier Halbtage Urlaub (Jokertage)** pro Schuljahr. Diese können verteilt auf das Schuljahr oder als Ganzes bezogen werden.
- Jokertage müssen **mind. 1 Woche** im Voraus mit diesem Formular durch die Erziehungsberechtigten an die Klassenlehrperson eingereicht werden. Der Ablauf ist einzuhalten. In begründeten Fällen kann die Bewilligungsfrist verkürzt werden.
- Die Klassenlehrperson kann ein Gesuch ablehnen.
- Die Klassenlehrperson führt Buch über die Urlaubsgesuche (z.B. LehrerOffice).
- Bewilligte und bezogene Jokertage gelten als entschuldigte Absenzen.
- Die Verantwortung für das Nacharbeiten der verpassten Lernstoffe liegt bei den Lernenden und den Erziehungsberechtigten. Prüfungen müssen nachgeholt werden.
- Jokertage können nicht ins nächste Schuljahr übertragen werden.

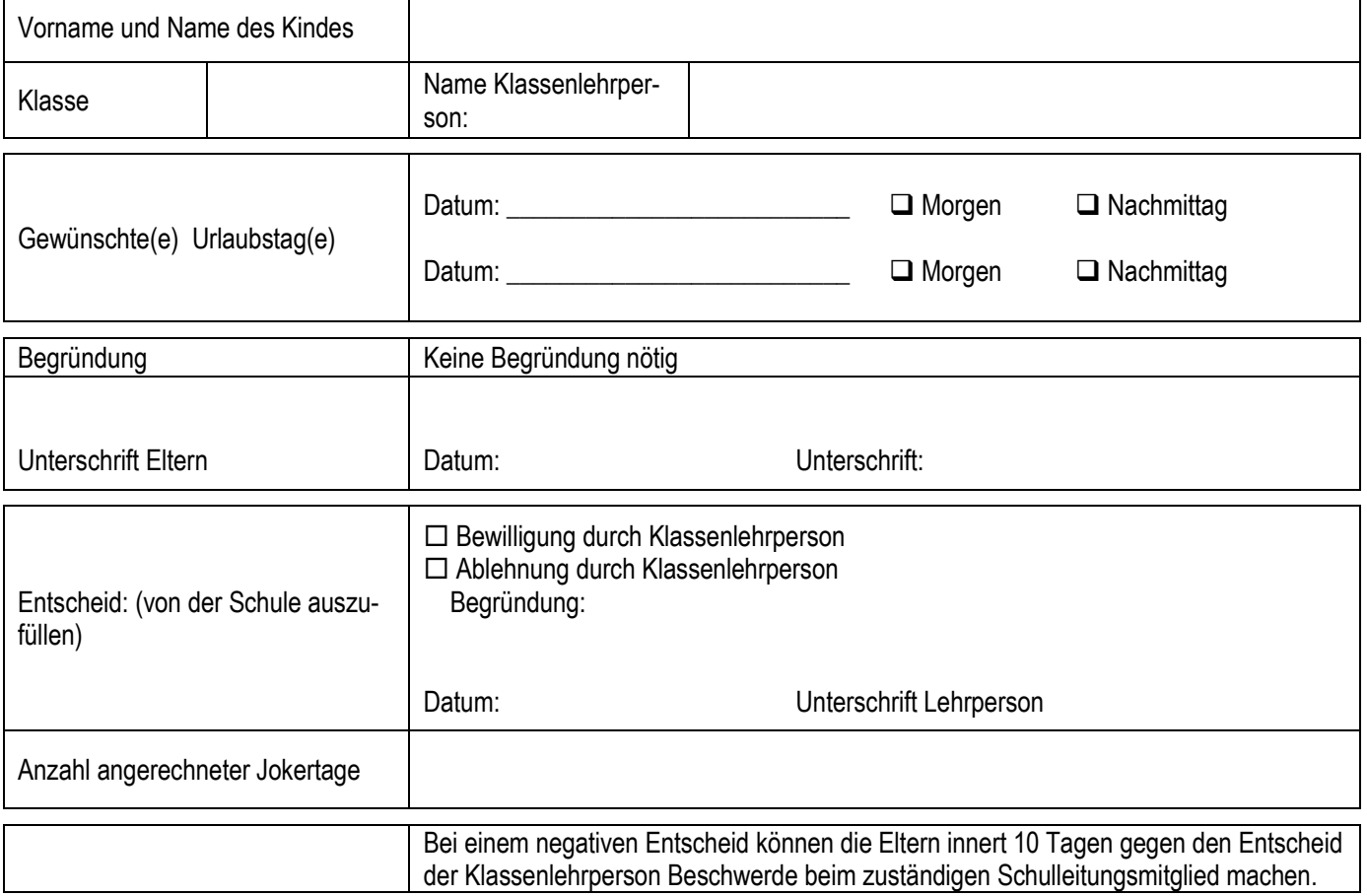

## Laufweg Bewilligung (ist nur bei einem Sekundarschüler, einer Sekundarschülerin auszufüllen)

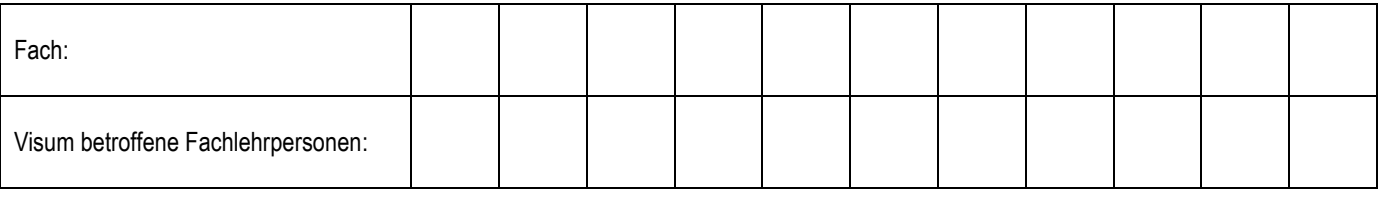

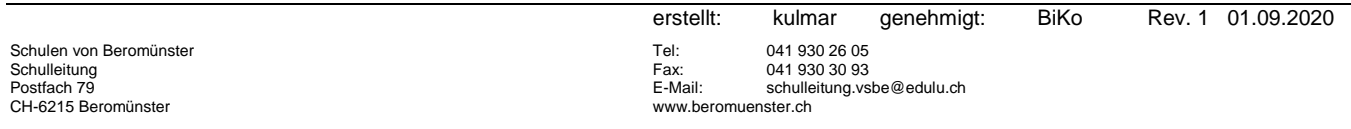